**BB-ONE** net

#### Firewall

Grundlagen

## Firewall: Was ist das?

- Aufgaben
	- Trennung mindesten zweier Netzbereiche (WAN/LAN)
	- Kontrollierte Weiterleitung von Paketen
- Anforderungen
	- Verlässlichkeit der Werkzeuge
	- Anpassbare Funktionalität

## Was bedeutet dies?

- Quelloffene Werkzeuge
- Verbot von proprietären Lösungen
- Eigene Entscheidung statt Automatik
- Reduzierung auf das Notwendige
- Stabilität
- Anpassbarkeit

### Was also?

- Iptables (Linux) bzw. Packetfilter (BSD) sind die Basis
- Laufen auf minimalistischem Betriebs-System
- Richten sich an "Wissende"
- Beispiele:
	- IPCop
	- Smoothwall
	- Pfsense
	- Opnsense

## Stellung der Firewall im Netzwerk

#### Das Netzwerk

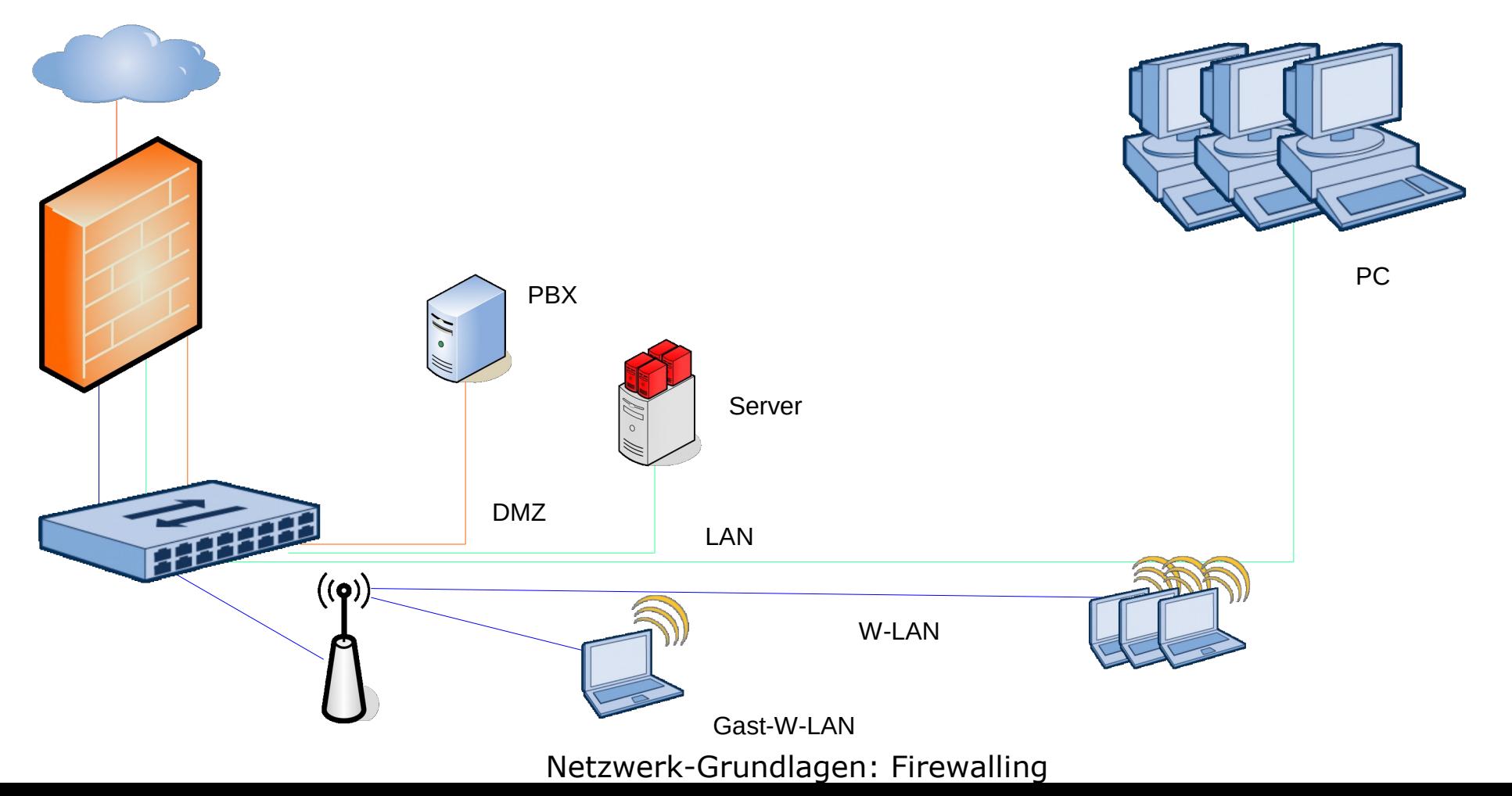

#### Netzwerk-Bereiche

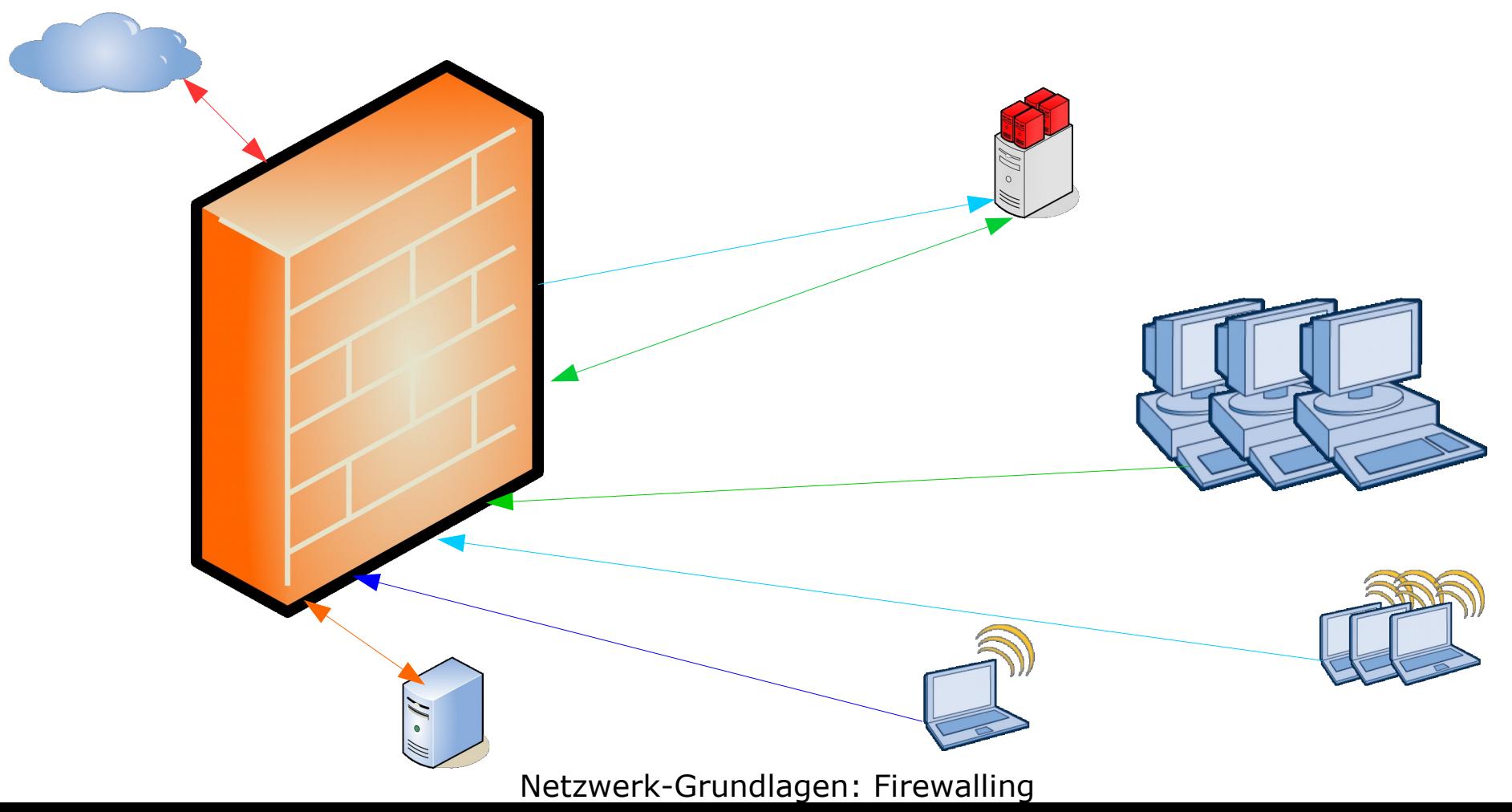

# Regel für LAN

- RDP, TCP inbound, von einer externen IP auf IP des Management-Servers, Port 3389, TCP und UDP, maximal eine Verbindung
- SSH, inbound, von einer externen IP auf IP des Daten-Servers, Port 22, TCP, maximal eine Verbindung
- SNMP, inbound, outbound, von einer externen IP auf IP des Virtualisier-Hosts Port 161, 162, UDP
- Browser/Web
	- HTTP, Port 80 TCP outbound, für alle, nach WAN
	- HTTPS, Port 443 TCP outbound, für alle, nach WAN
- Mail
	- IMAP, StartTLS: Port 143 TCP outbound, für alle, nach WAN
	- SMTP, StartTLS: Port 587 TCP outbound, für alle, nach WAN
- Sonstige Anwendungen
	- HBCI: Port 3000 TCP outbound, begrenzt auf die IP des Buchhaltungs-PC, nach WAN
	- SSH: Port 22 TCP outbound, begrenzt auf die IP des Admins, nach WAN
	- DNS: Port 53 UDP outbound, für alle, nach WAN

# Regel-Kriterien

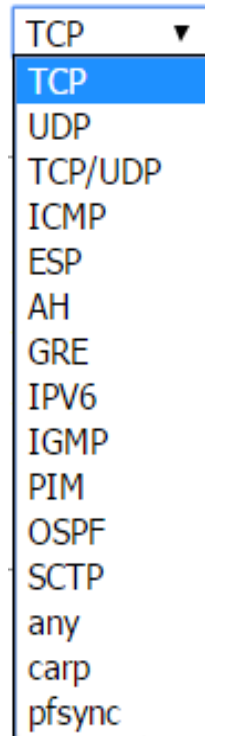

#### z.B. Protokoll z.B. Netzwerk-Zone z.B. Port

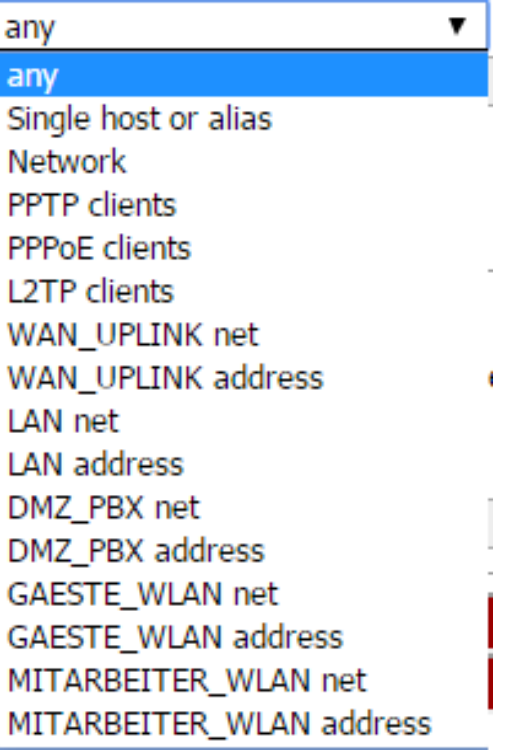

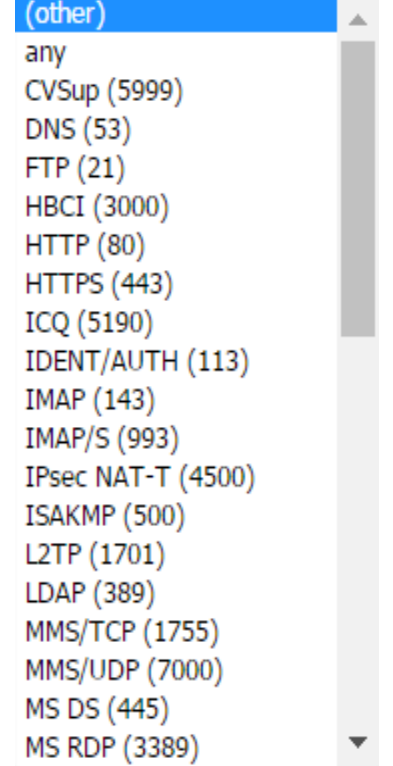

# Regelwerk

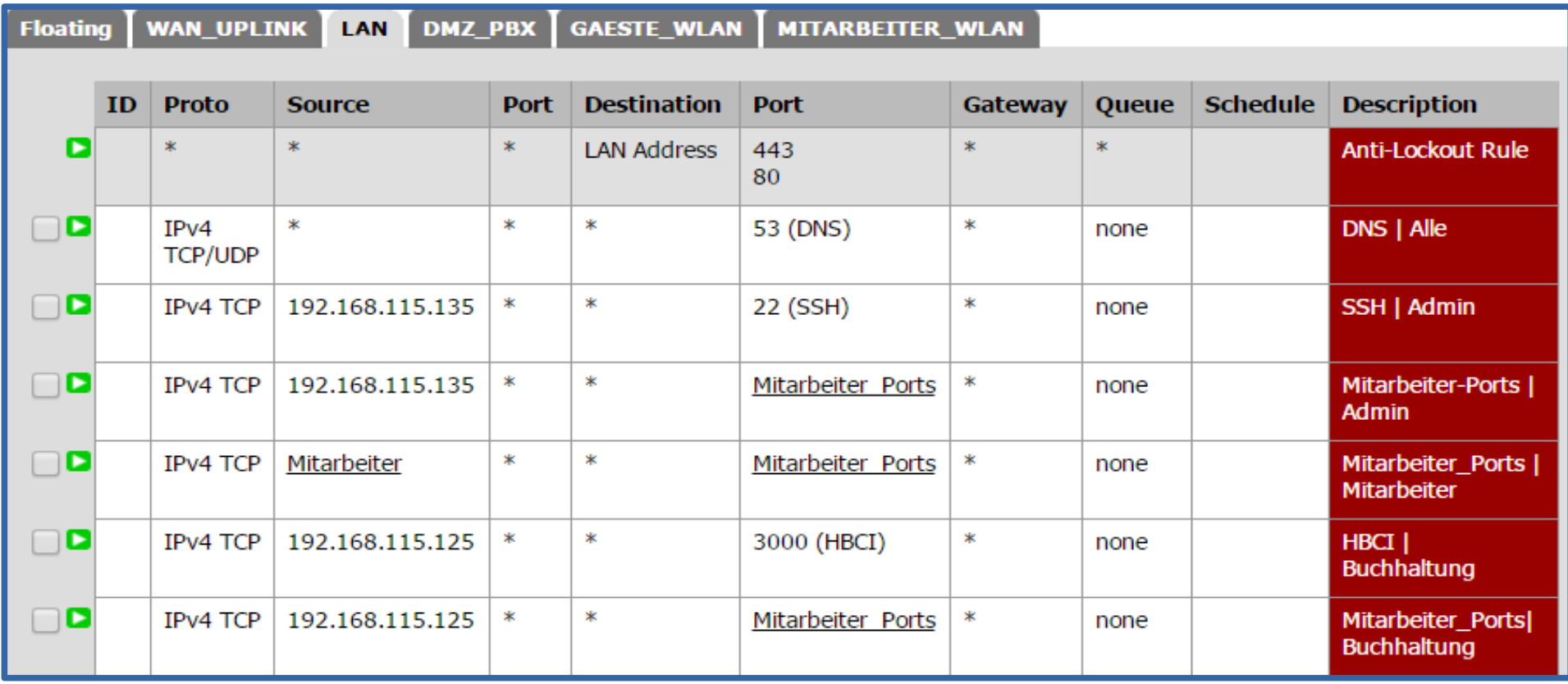